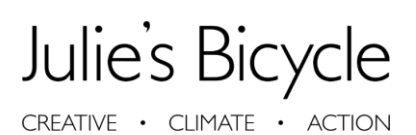

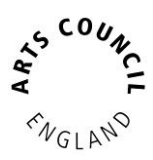

### CG Tools: Reporting on Touring Guide

Organisations can use the Creative Green Tools to monitor touring productions. To monitor a tour, you will need to collect travel data for both individual personnel travelling on the tour and any freighting of materials or sets. You may also monitor additional information including number of performances and tour accommodation.

### Touring Data

Reporting touring data is similar to reporting on a Building or another Project type.

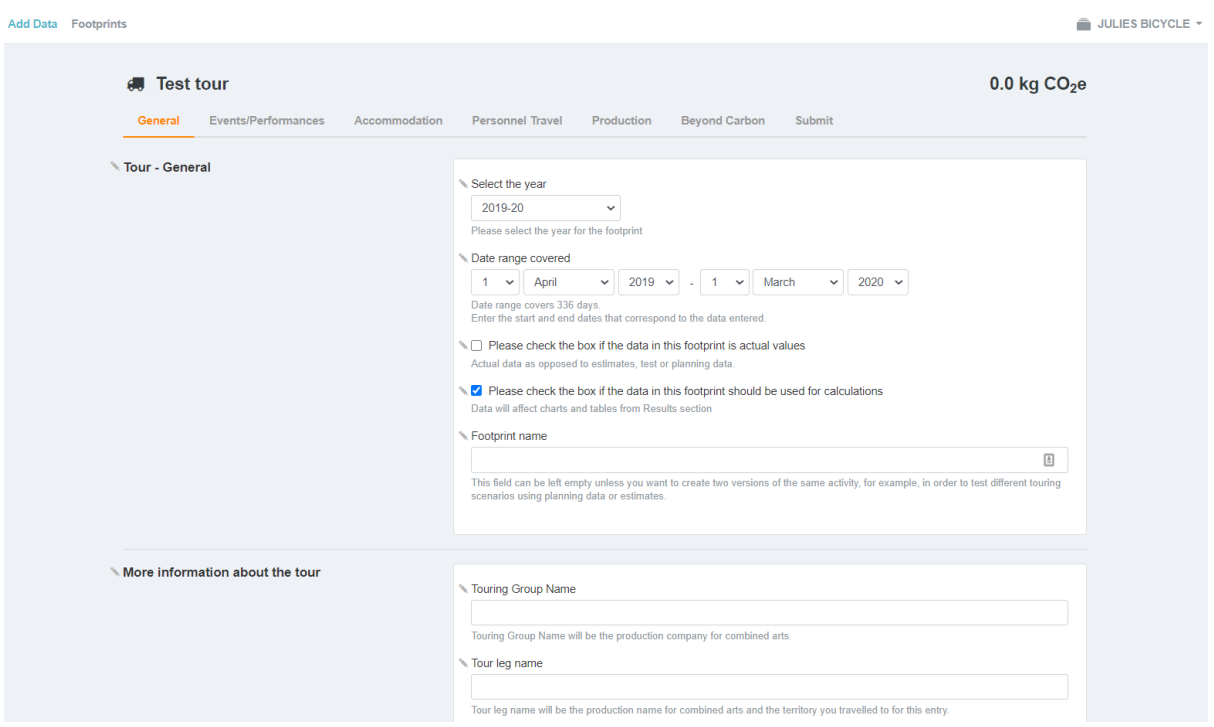

- There are six sections for data entry: General, Performances, Accommodation, Personnel Travel, Production and Beyond Carbon.
- The difference is that travel data is separated into Personnel Travel and Production.

#### Adding Data

To input your data, navigate to the +Data tab where there are3 options to input your data:

- Option 1 shows each incomplete footprint; describes the type of footprint, name and options to edit or delete.
	- o Use this option to edit a footprint that has not been submitted yet.

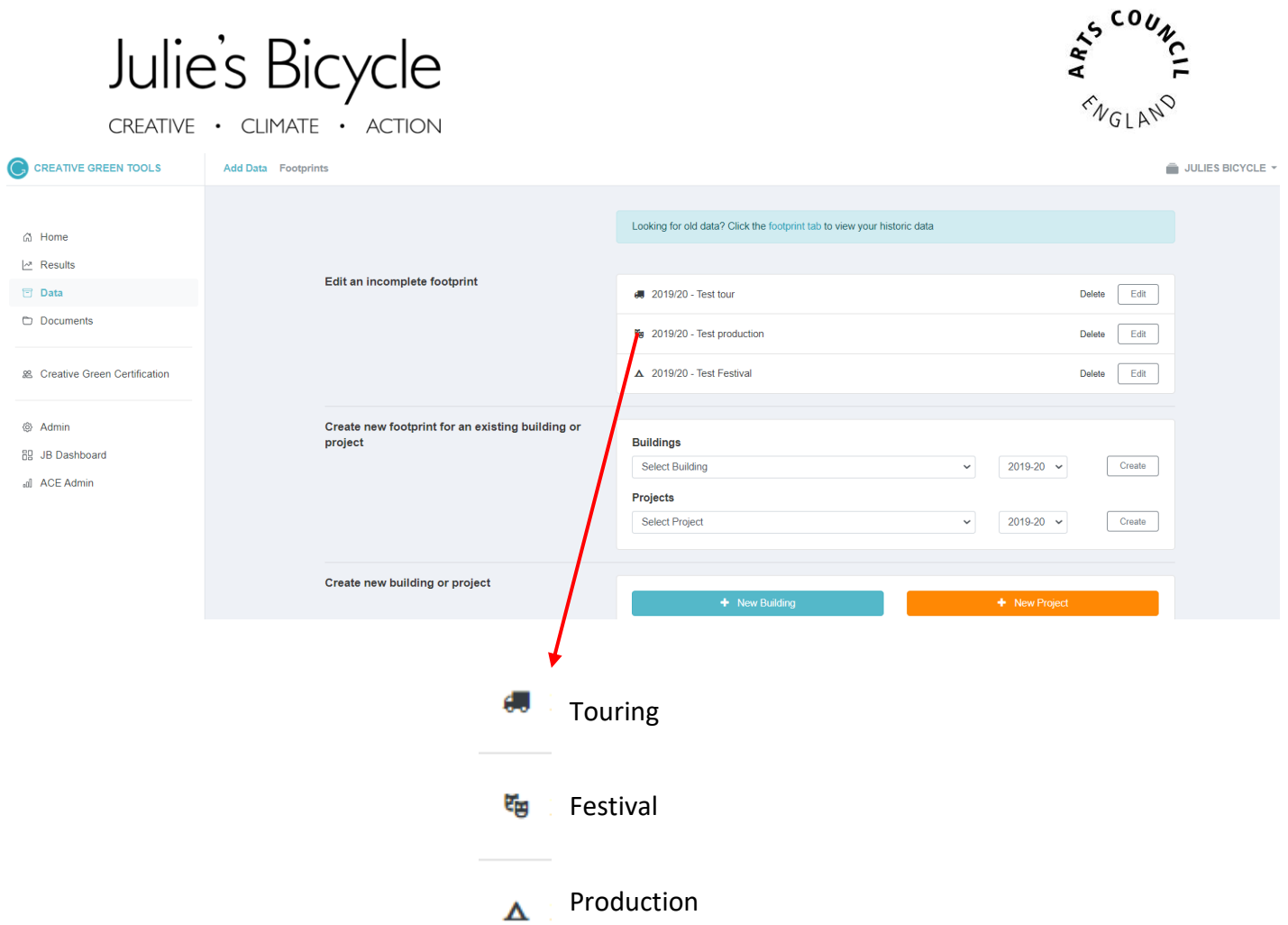

- Option 2 allows you to create a new footprint for an existing building or project i.e. if you want to add data for an additional leg of the same Tour.
- Use option 3 to create a new tour by selecting + New Project.

#### Completing a Touring Footprint

- Create a new Project
- Select the appropriate sector and provide a name for the tour..

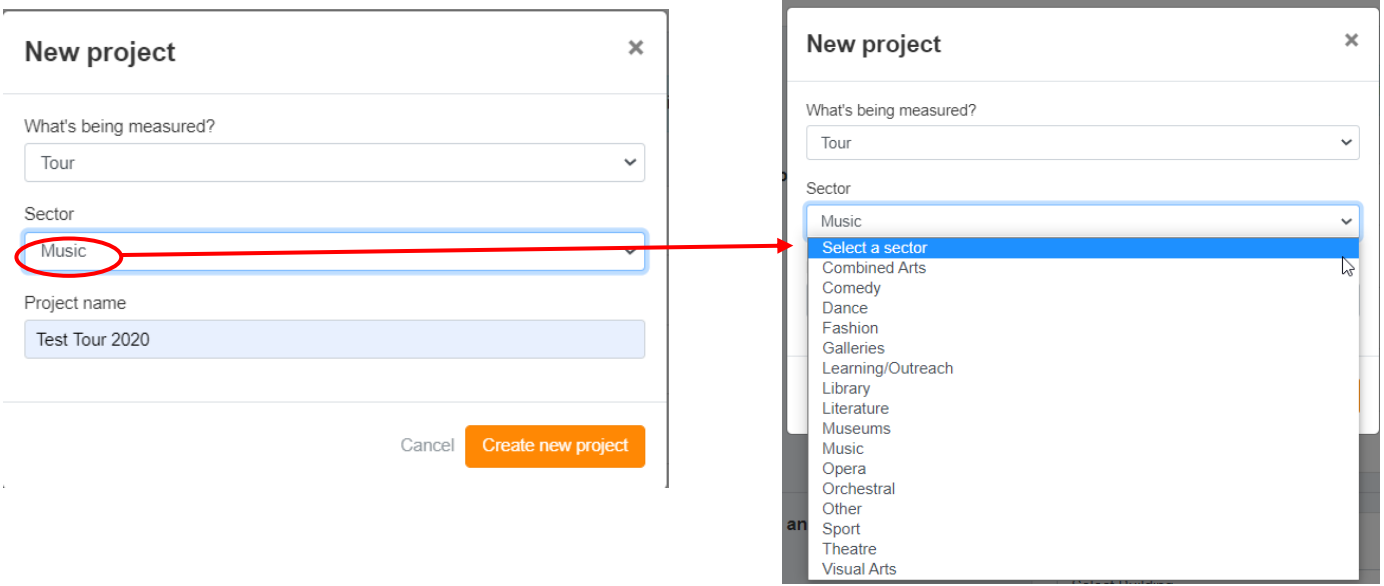

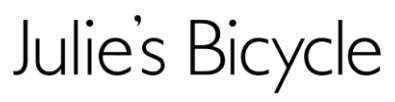

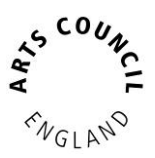

CREATIVE . CLIMATE . ACTION

- Enter the tour details and set the period you are reporting on.
	- o Ensure check box is ticked to enable the tools to calculate a footprint from the data

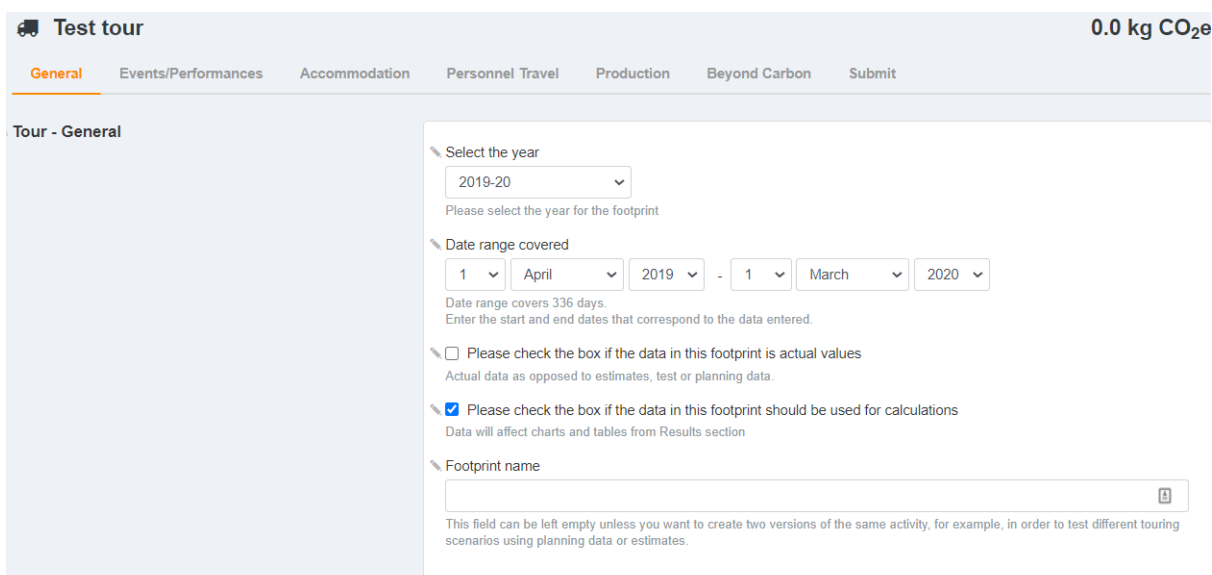

- Navigate through the different tabs to report on various areas of a tour.
	- o Events / Performances
	- o Accommodation
	- o Personnel Travel
	- o Production
	- o Beyond Carbon

#### Performances

Performance data consists of Indoor and Outdoor performances and measures number of performances and tickets sold.

- Indoor performances are categorised depending on size:
	- o Large / Very Large
	- o Large / Medium
	- o Small / Medium
	- o Micro / Small

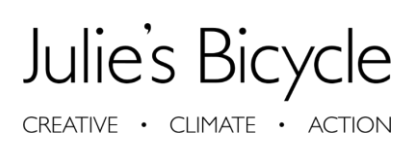

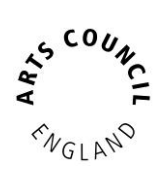

Add Data Footprints ó **JU** Test tour  $0.0$  kg  $CO<sub>2</sub>e$ General Events/Performances Accommodation Personnel Travel Production Beyond Carbon Submit Indoor performances Large/Very large number of events/performances For combined arts - a large venue >700 canacity number of tickets issued/visitors For combined arts - a large venue >700 capacity Large/Medium number of events/performances For combined arts - a medium venue of 450-700 capacity number of tickets issued/visitors For combined arts - a medium venue of 450-700 capacity Small/Medium number of events/performances For combined arts - a small venue of 250-449 capacity. number of tickets issued/visitors For combined arts - a small venue of 250-449 canacity Micro/Small number of events/performances For combined arts - a micro venue of <250 capacity number of tickets issued/visitors For combined arts - a micro venue of <250 capacity

- Outdoor performances are categorised depending on location:
	- o Urban less than 1km walking distance to public transport (<1km)
	- $\circ$  Peri-Urban 1-2km walking distance to public transport (1-2km)
	- o Greenfield more than 2km walking distance to public transport (>2km)

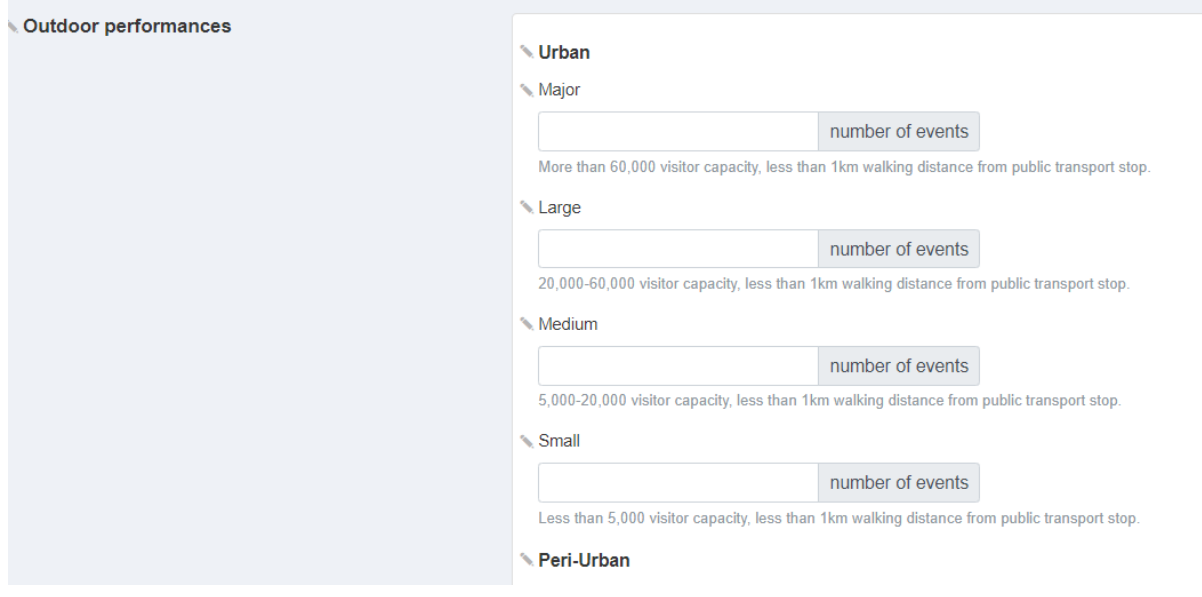

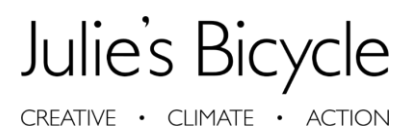

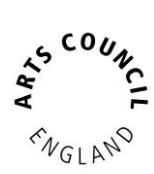

#### Accommodation

Report on any accommodation used during the tour for Artists, Management and all Crew members.

- The number of people relates to the total number of people that are on the tour
	- o This may be different to the number of people who stay in hotel rooms.

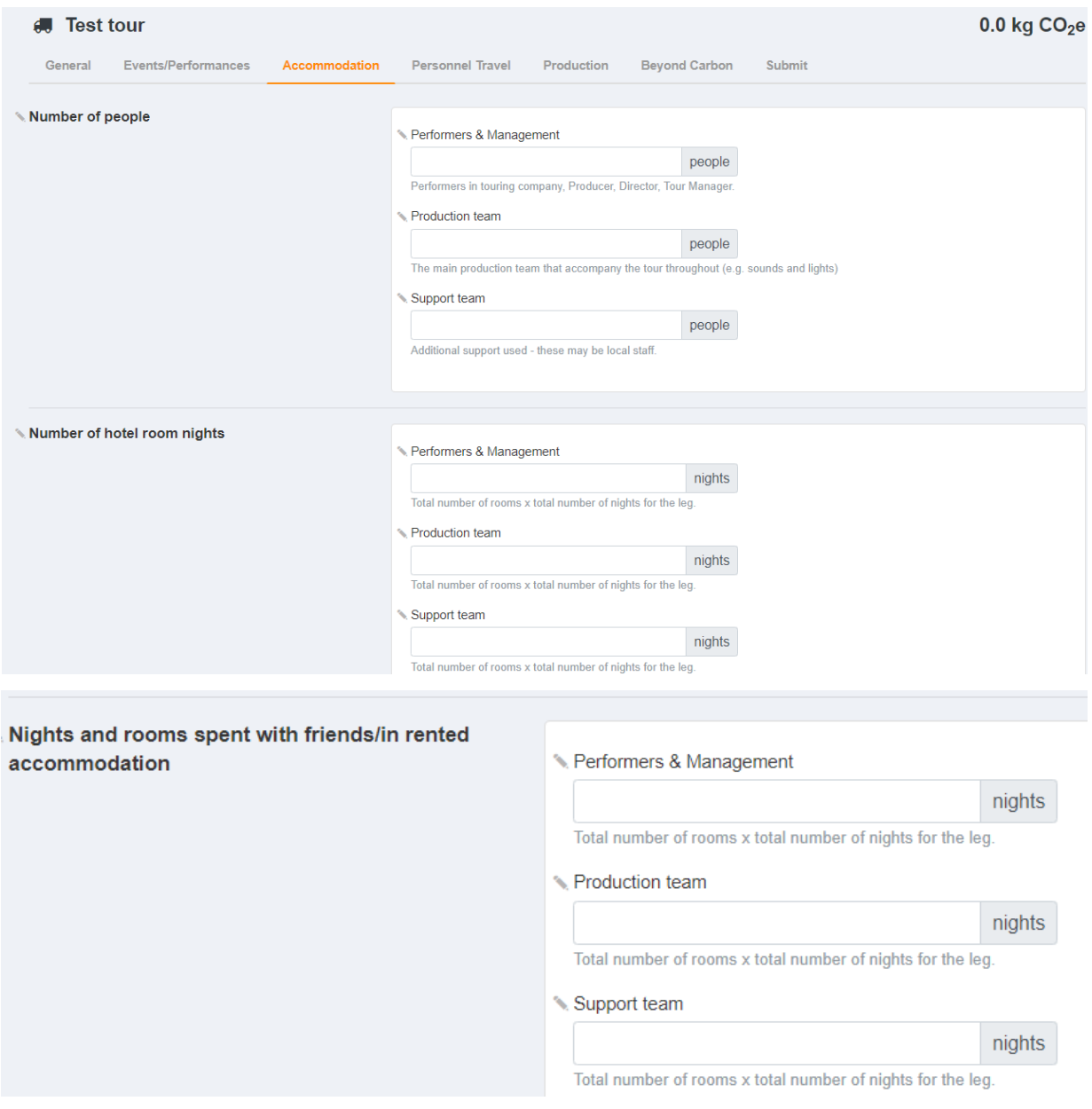

#### Personnel Travel

Personnel travel refers to business travel i.e. any Artist, Management and Crew Travel surrounding the tour.

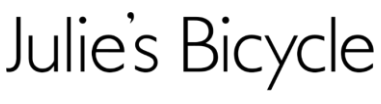

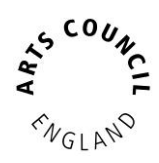

CREATIVE . CLIMATE . ACTION

Need to calculate your distances? Use distance calculator websites like Google Maps, <http://rmme.railmiles.me/> or Trainline etc.

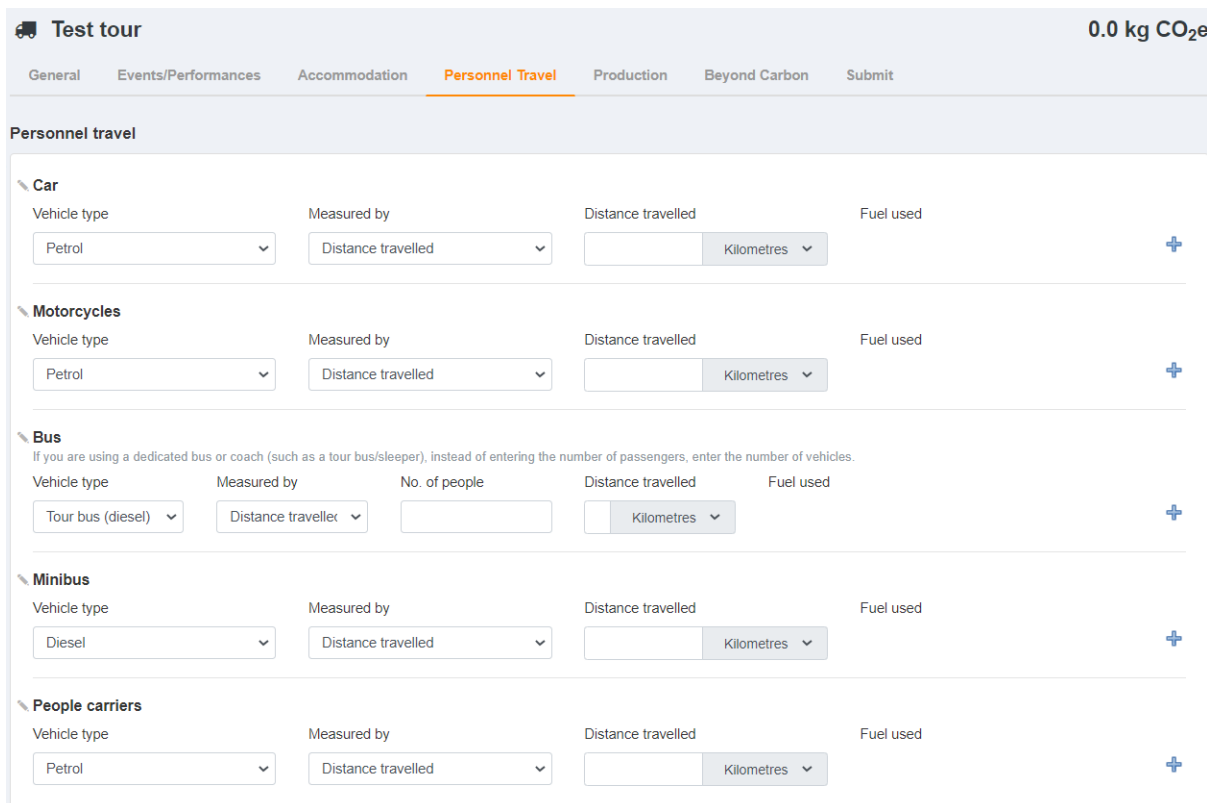

- For flight data, if distance information is missing and you would like us to apply average distances, please tell us the number on one-way journeys.
- The tools assume that the distance travelled relates to each person travelling
	- o If you enter 10,000miles by 100 people then the tools will calculate that 100 people each travelled 10,000miles
	- $\circ$  To avoid this, if you have the total distance travelled and the total number of travellers, divide the total distance by the number of people and enter that average along with the total number of people.

#### Production

Production covers all travel surrounding freight for production purposes.

- Show power refers to energy used throughout a show either from the venue or using a generator.
	- o Organisers would have to take readings before and after an event if event is within a venue.

## Julie's Bicycle

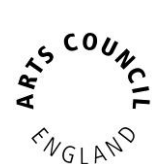

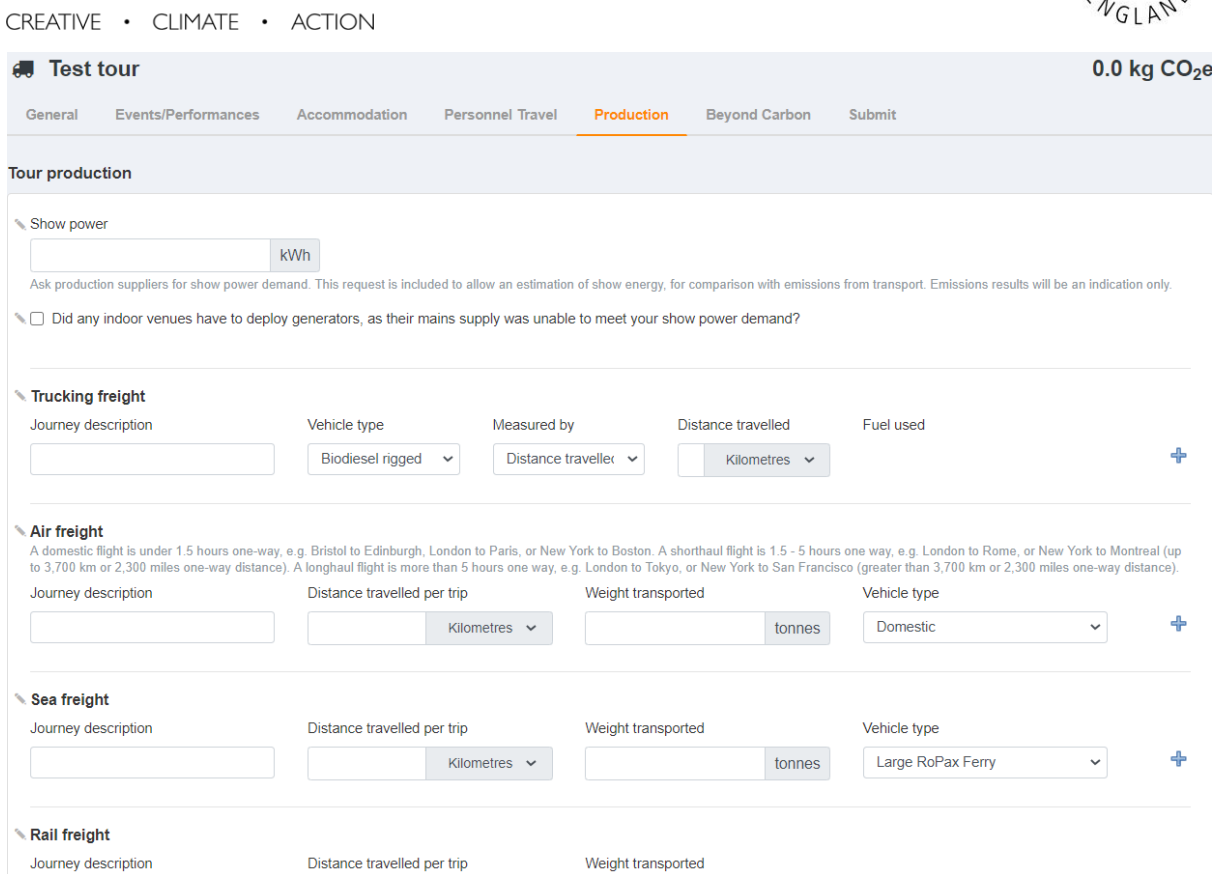

#### Beyond Carbon

The Beyond Carbon survey is an optional piece for organisations to report on. The data gathered from the survey is qualitative and is a chance for organisations to provide more context and narrative around their environmental actions.

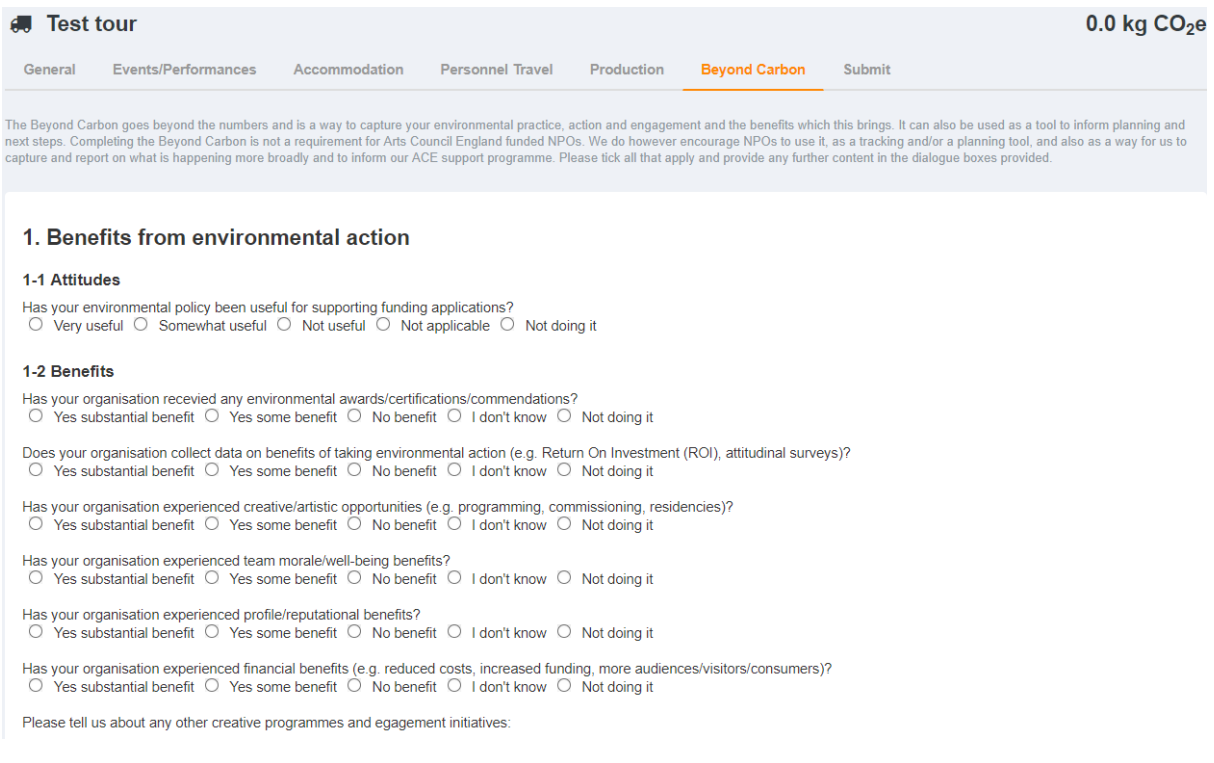

# Julie's Bicycle

CREATIVE . CLIMATE . ACTION

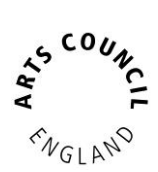

#### There are four sections to complete that cover a variety of activities

#### Submit

When you have completed all sections click on the submit tab.

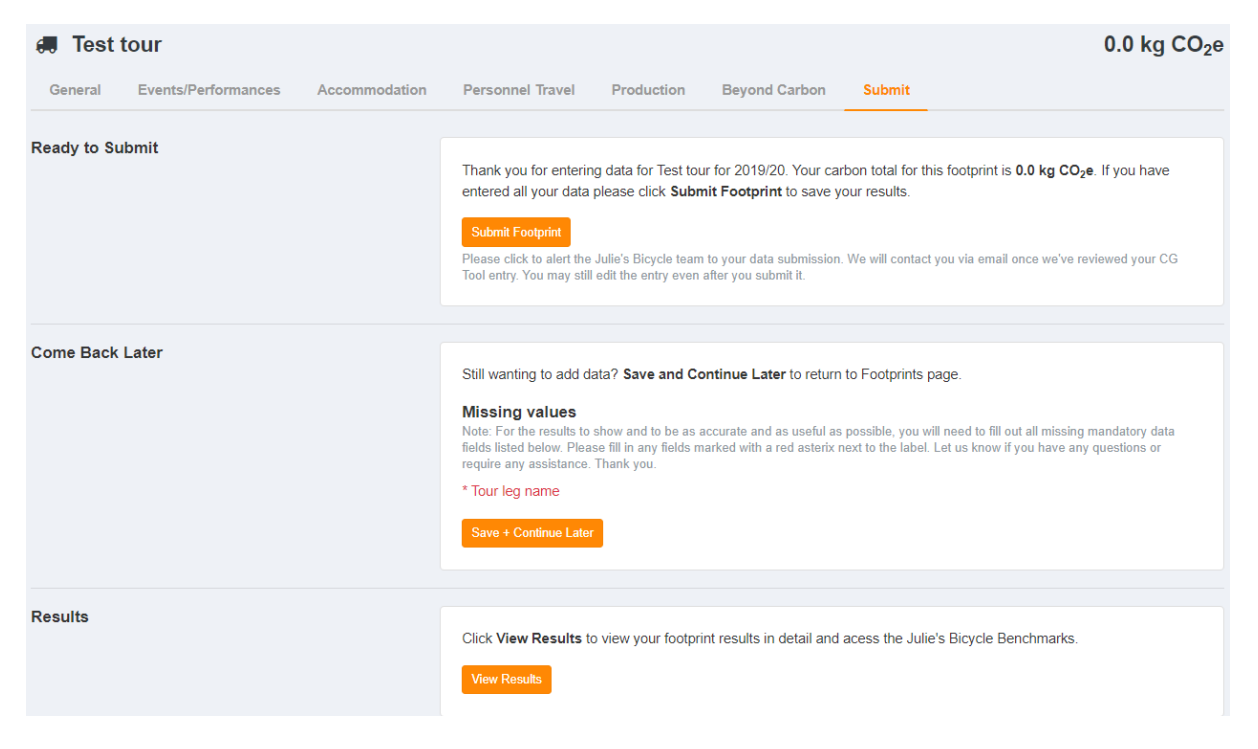

- There are two actions available: Submit Footprint or Come Back Later.
	- o Come back later allows users to review their data and if there are missing values.
	- o To must click on Submit Footprint for any data to be logged officially.

#### Adding additional legs to your tour

If your tour has multiple legs (e.g. UK, International), or is extended as the tour progresses, create a new footprint for your existing tour. You do not need to create a New Project unless you are recording data for separate touring production.

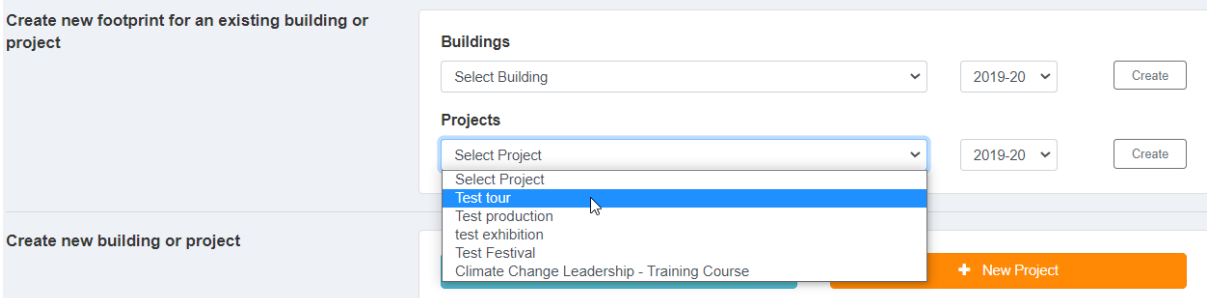